# **lucky pixbet**

- 1. lucky pixbet
- 2. lucky pixbet :bigwin slot
- 3. lucky pixbet :7games entrar

# **lucky pixbet**

Resumo:

**lucky pixbet : Bem-vindo ao paraíso das apostas em mka.arq.br! Registre-se e ganhe um bônus colorido para começar a sua jornada vitoriosa!**  contente:

O Betawa Pawa Gana apresentou um cheque de GHS6 milhões (60 bilhões de cedis) para Fuseini, que ganhou o valor de seu jogo Aviator com apenas um ano de duração.40 40 cedis. Ele é o maior vencedor de todos os tempos na plataforma da BetPawa. 60 bilhões de Aviator Vencedor em lucky pixbet Dólar.60 bilhões Aviador Vencedor. Estilo de vida.

Não, jogar o jogo do Aviator não lhe dá lucro. sempre sempre. O jogo é um jogo de alto risco e alta recompensa, o que significa que há uma chance de perder dinheiro. A RTP (Retorno ao Jogador) do jogo será de 97%, significando que, em lucky pixbet média, você ganhará de volta 96% de suas apostas durante um longo período de tempo. Tempo.

Como baixar o Pixbet sem iPhone?

Você está procurando uma maneira de baixar Pixbet no seu iPhone? Não procure mais! Neste artigo, vamos guiá-lo através das etapas para fazer o download e instalar com sucesso a pixar em seus dispositivos iOS.

Passo 1: Verificar compatibilidade.

Antes de começar a baixar o Pixbet, você precisa verificar se seu iPhone é compatível com aplicativo. O piximbet também pode ser usado em versões mais recentes do iOS 10.0 e posteriores; portanto caso esteja executando uma versão antiga dele será necessário atualizar primeiro lucky pixbet instalação operacional

Passo 2: Baixar Pixbet

Depois de confirmar que seu iPhone é compatível com o Pixbet, você pode começar a baixar este aplicativo. Você poderá fazer download do site da App Store seguindo estas etapas:

Abra a App Store no seu iPhone.

Toque na guia Pesquisar, no final da tela.

Digite "Pixbet" no campo de pesquisa e toque em Pesquisar botão.

Toque no ícone do aplicativo Pixbet para abrir lucky pixbet página.

Toque no botão "Obter" ao lado do ícone da aplicação.

Aguarde o aplicativo baixar e instalar.

Passo 3: Instale Pixbet

Uma vez que o download estiver concluído, você precisará instalar Pixbet no seu iPhone. Para fazer isso siga estes passos:

Toque no botão "Instalar" ao lado do ícone de aplicativo Pixbet.

Aguarde a instalação do aplicativo. Isso pode levar alguns minutos, dependendo da velocidade de lucky pixbet conexão com internet

Quando a instalação estiver concluída, toque no botão "Abrir" para iniciar o Pixbet. Dicas e Truques

Aqui estão algumas dicas e truques para ajudá-lo a tirar o máximo proveito da Pixbet em seu iPhone:

Certifique-se de ter uma conexão estável com a Internet para evitar interrupções ao usar o

Pixbet.

Personalize lucky pixbet experiência Pixbet personalizando seu perfil e adicionando uma foto de um Perfil.

Use o recurso de bate-papo no aplicativo para se comunicar com outros usuários da Pixbet. Conclusão

É isso aí! Com estes passos simples, você pode baixar e instalar com sucesso o Pixbet no seu iPhone. Aproveite a utilização do piximbete em seus dispositivos iOS!!

# **lucky pixbet :bigwin slot**

# **Como é que se chama o bônus da Pixbet?**

O bônus some poder ser usado em lucky pixbet apostas esportivas. Para salvar os ganhos, é preciso saber mais sobre o valor do bónus 10x ou melhor para a aposta múltiplas (com no mínimo 3 semanas) E ímpar total de não menos 1.

#### **Como fazer uma festa de Pixbet**

- O bônus é uma oferta especial que a Pixbet oferece aos seus jogos para quem eles possam ter um experiência de aposta melhor.
- O bônus pode ser usado em lucky pixbet apostas esportivas, mas apenas nas aposta múltiplas (com no mínimo 3 seleções) E ímpar total de não mais 4.80 ou 1
- Para os jogos do bônus, é preciso um rollover de 10x o valor dos Bónu.

#### **Exemplos de como usar o bônus da Pixbet**

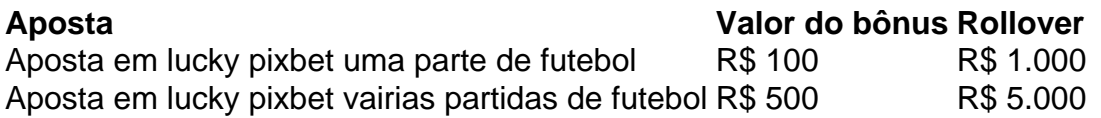

#### **Dicas para usar o bônus da Pixbet de maneira eficaz**

- Suas apostas em lucky pixbet frente à oportunidade
- Não aposto em lucky pixbet muito dinheiro
- Tente usar o bônus em lucky pixbet apostas múltiplas

#### **Encerrado**

Para saber o valor por mês 3 sessões e ímpar total de número 1, para obter um resultado final (com no mínimo três séries) é necessário fazer uma rollover 10x do vale dos bônus.

Nota: Aqui está o código HTML do artigo. Você pode copiar e paste-lo em lucky pixbet seu site ou blog s/n

### **Como é que se chama o bônus da Pixbet?**

O bônus some poder ser usado em lucky pixbet apostas esportivas. Para salvar os ganhos, é preciso saber mais sobre o valor do bónus 10x ou melhor para sempre (com no mínimo 3 semanas) E um total ímpar de não menos 1.

#### **Como fazer uma festa de Pixbet**

- O bônus é uma oferta especial que a Pixbet oferece aos seus jogos para quem eles possam ter um experiência de aposta melhor.
- O bônus pode ser usado em lucky pixbet apostas esportivas, mas apenas nas aposta múltiplas (com no mínimo 3 seleções) E ímpar total de não mais 4.80 ou 1
- Para os jogos do bônus, é preciso um rollover de 10x o valor dos Bónu.

#### **Exemplos de como usar o bônus da Pixbet**

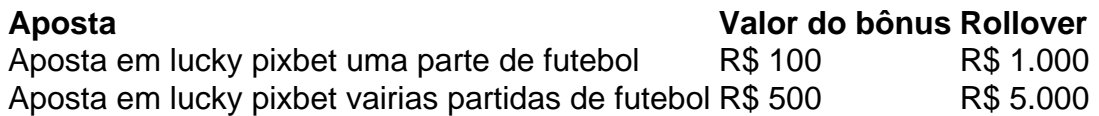

#### **Dicas para usar o bônus da Pixbet de maneira eficaz**

- Suas apostas em lucky pixbet frente à oportunidade
- Não aposto em lucky pixbet muito dinheiro
- Tente usar o bônus em lucky pixbet apostas múltiplas

#### **Encerrado**

Para saber o valor por mês 3 sessões e ímpar total de número 1, para obter um resultado final (com no mínimo três séries) é necessário fazer uma revisão do Valor dos Bônus em lucky pixbet apostas coletivas.

Observe que o codigo HTML acima é ápenas um exemplo e pode ser personalizado de acordo com suas necessidades. Lembre-se do primeiro contato ao segundo anúncio em lucky pixbet html antes da publicação no seu artigo

### **lucky pixbet**

O mundo das **apostas online** está em lucky pixbet constante evolução, e a **Pixbet** está à frente desse cenário. Com o aplicativo Pixbet, você pode apostar e sacar em lucky pixbet minutos por meio do PIX, o que o torna uma das opções de **casas de apostas** mais rápidas e eficientes do mercado. Neste artigo, abordaremos como utilizar o aplicativo Pixbet, desde o **download** até as etapas para fazer suas apostas.

#### **lucky pixbet**

Para fazer o download atualizado do aplicativo Pixbet, acesse o {nn} e siga as instruções para instalá-lo em lucky pixbet seu dispositivo Android ou iOS. O Pixbet oferece uma **versão otimizada** exclusiva para jogadores brasileiros, permitindo-lhe aproveitar todas as funcionalidades e apostar em lucky pixbet segundos. Além disso, é possível realizar o download do aplicativo através do site.

#### **Como Apostar no Aplicativo Pixbet**

Após efetuar o download e realizar o login na lucky pixbet conta do aplicativo Pixbet, estará pronto para fazer suas apostas.

- 1. Abra o aplicativo
- 2. Efetue o login na lucky pixbet conta ou crie uma nova conta.
- 3. Realize um depósito de no mínimo R\$ 10 no site, conferindo {nn} um passo a passo.
- 4. Navegue pelas modalidades de apostas oferecidas e escolha lucky pixbet partida preferida.
- Selecione lucky pixbet aposta e, em lucky pixbet seguida, especifique o valor que deseja 5. apostar.
- 6. Confirme lucky pixbet aposta.

A partir dessa etapa, aguarde o resultado do evento e aplique suas estratégias para o próximo jogo.

#### **Vantagens do Aplicativo Pixbet**

Utilizar o aplicativo Pixbet traz várias vantagens aos usuários. Confira algumas delas:

- **Facilidade:** O aplicativo é fácil de utilizar e permite que os usuários realizem apostas em lucky pixbet questão de segundos.
- **Rapidez:** Com saques rápidos, o aplicativo destaca-se como a casa de apostas com o saque mais rápido do mundo.
- **Versatilidade:** O aplicativo e o site estão adaptados para dispositivos móveis com iOS ou Android. Portanto, leva-os sempre consigo.
- **Ampla variedade:** O aplicativo oferece várias modalidades de apostas, incluindo esportes e jogos de cassino em lucky pixbet um só lugar.

#### **Perguntas Frequentes**

**1. Qual é o melhor jogo para ganhar na Pixbet?**

Embora o resultado de jogos de azar seja determinado principalmente pela **sorte </strong less "," "quotes": [ { "text": "Quer fazer o download atualizado do app Pixbet? Então confira o passo a passo para acessar o aplicativo e apostar! Veja aqui a análise do aplicativo Pixbet.}" }, { "text": "Detalhes sobre o aplicativo\n\n Com um app para Android e site adaptado para celulares mveis, com iOS ou Android, voc pode levar a Pixbet para onde quiser. Confira os detalhes do aplicativo atualizado Pixbet." }, { "text": "Qual o jogo mais fcil de ganhar na Pixbet? A sorte o fator principal nos jogos de cassino, por isso, os jogadores podem ganhar em lucky pixbet qualquer ttulo." }, { "text": "Pixbet Cambly 2024 - Anlise Completa e Melhores Jogos Para Jogar" } ], "raw": "Quer fazer o download atualizado do app Pixbet? Então confira o passo a passo para acessar o aplicativo e apostar! Veja aqui a análise do aplicativo Pixbet.Detalhes sobre o aplicativo\\n\\n Com um app para Android e site adaptado para celulares mveis, com iOS ou Android, voc pode levar a Pixbet para onde quiser. Confira os detalhes do aplicativo atualizado Pixbet.Qual o jogo mais fcil de ganhar na Pixbet? A sorte o fator principal nos jogos de cassino, por isso, os jogadores podem ganhar em lucky pixbet qualquer ttulo.Pixbet Cambly 2024 - Anlise Completa e Melhores Jogos Para Jogar" } } } """; return JsonParser.parseString(json); } }**

### **lucky pixbet :7games entrar**

Fale conosco. Envie dúvidas, críticas ou sugestões para a nossa equipa dos contos de abaixão: Telefone: 0086-10-8805 0795 E-mail: portuguesxinhuanet.com

Subject: lucky pixbet Keywords: lucky pixbet Update: 2024/7/19 3:17:01